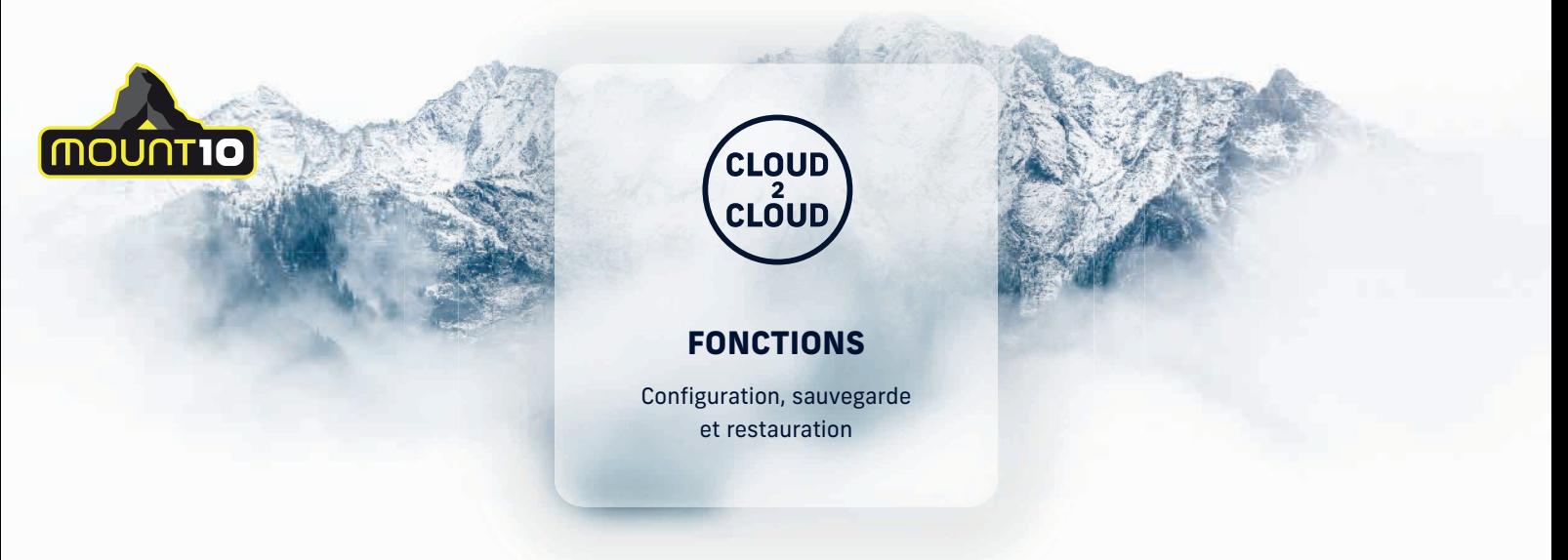

# **Comment fonctionne CLOUD 2 CLOUD**

Dans le cadre de la solution CLOUD 2 CLOUD (ci-après dénommée C2C), il existe un portail Web dans Azure Cloud de Microsoft. Le portail Web C2C est exploité par notre partenaire de longue date et fabricant de logiciels Redstor.

Cette plateforme assure la connexion entre Microsoft 365 et MOUNT10.

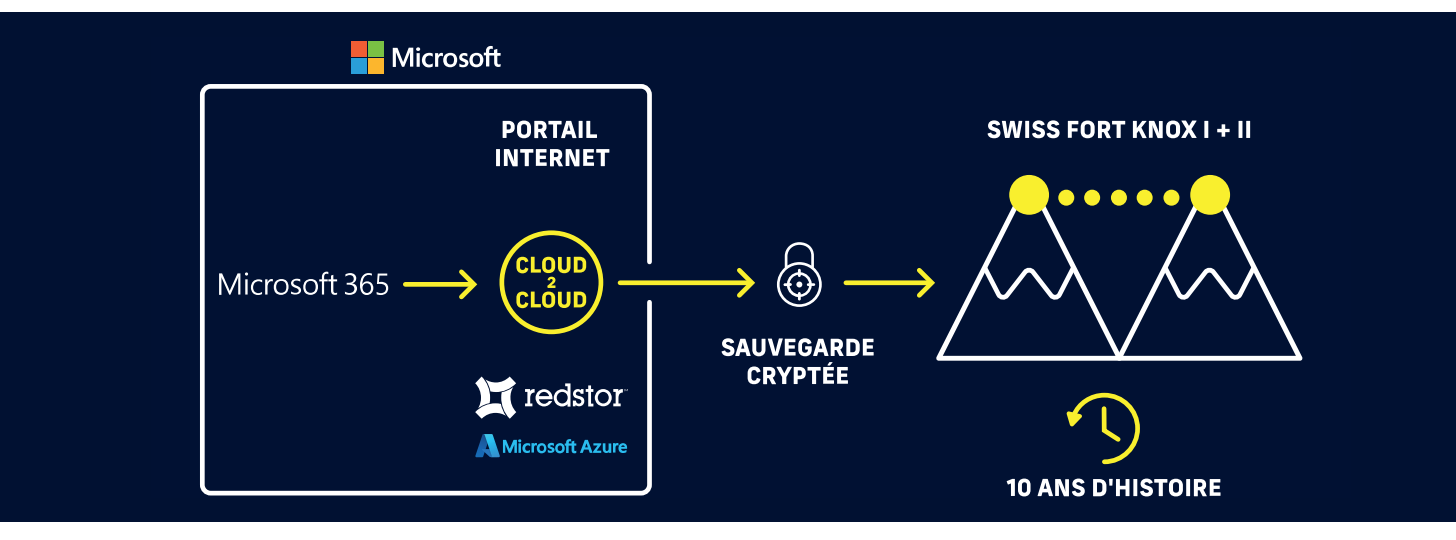

### **Comment les données sont sauvegardées**

- **1.** Le client reçoit de MOUNT10 les données d'accès pour le portail Web C2C
- **2.** Le client se connecte via le navigateur du portail Web C2C avec les données d'accès.
- **3.** Le « jeu sauvegardé » sélectionne le produit à sauvegarder (OneDrive, SharePoint, Exchange ou Teams) et définit l'intervalle de sauvegarde.
- **4.** Saisie des données utilisateur d'un administrateur Microsoft 365 sur le portail Web Microsoft 365 (Transfert du portail web C2C vers Microsoft 365)
- → Dans Microsoft 365, un utilisateur sauvegarde doit être créé avec des droits d'administration globaux (vous pouvez également utiliser un compte administrateur existant).
- **5.** La connexion entre Microsoft 365 et MOUNT10 est à présent garantie et les données sont protégées.

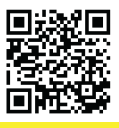

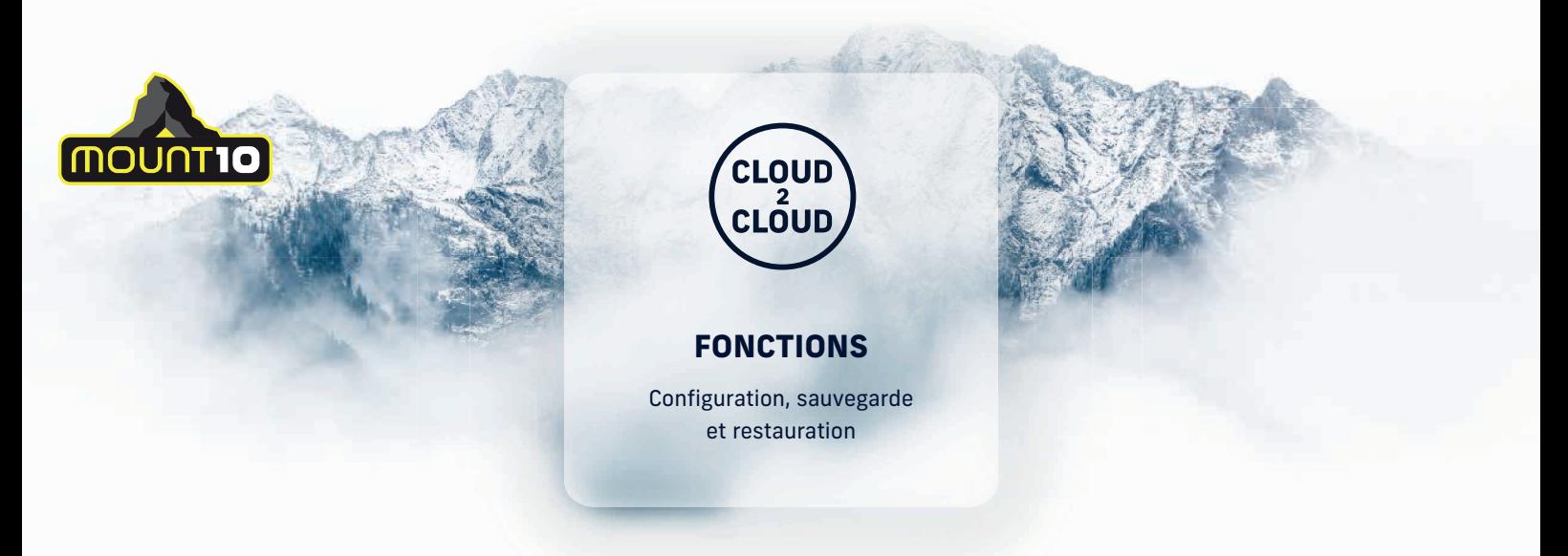

# **Comment les données sont restaurées**

Les données enregistrées peuvent être restaurées dans le portail Web C2C directement dans Microsoft 365 ou localement (sur site).

Grâce aux deux variantes, le client est flexible en ce qui concerne la restauration des données et il peut couvrir tous les scénarios.

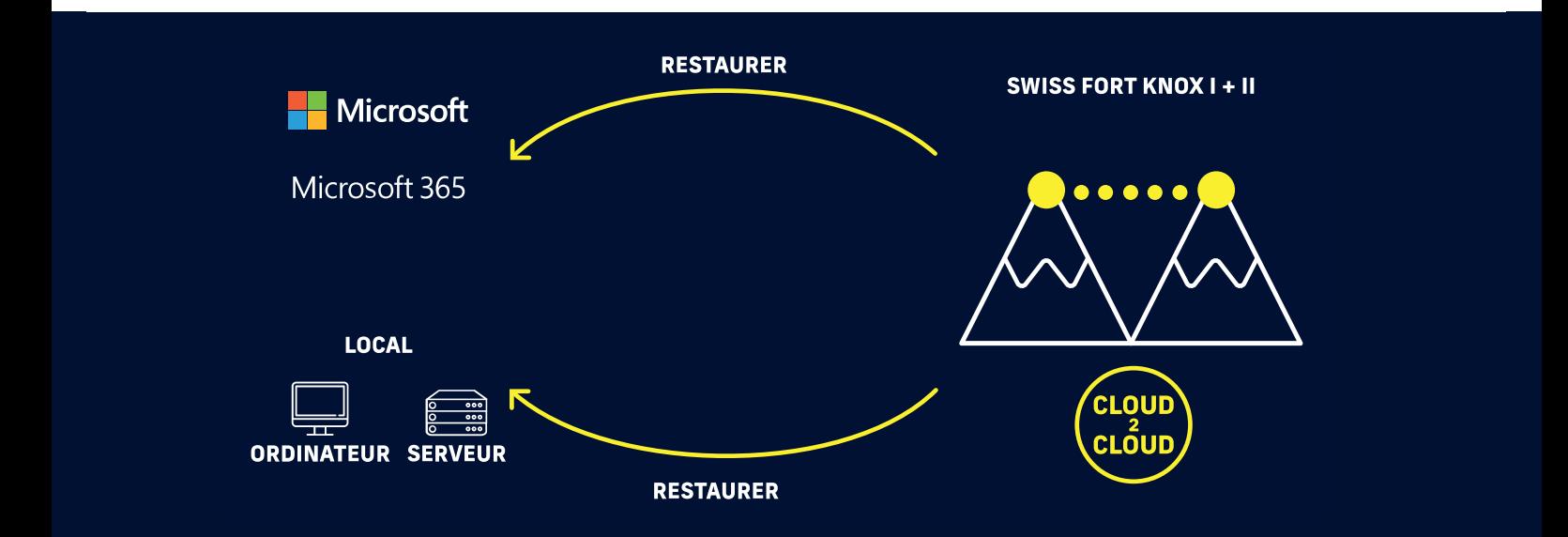

## **Quelles éditions peuvent être sauvegardées avec CLOUD 2 CLOUD ?**

#### **Microsoft 365 Business**

- **•** Business Basic
- **•** Business Standard
- **•** Business Premium

#### **Microsoft 365 Enterprise**

- Apps for Enterprise
- E1
- E3
- E5

### **Exchange Online**

- Exchange Online Plan 1
- Exchange Online Plan 2

- **•** Ensemble du contenu OneDrive
- **•** Single Item Restore
- **•** OneNote
- **•** Bloc-notes OneNote pour la classe

# **Étendue des fonctions**

### **OneDrive SharePoint Exchange Teams**

- **•** Pages SharePoint avec contenu
- **•** Sous-sites
- **•** Collections de sites
- **•** Single Item Restore
- **•** OneNote **•** Bloc-notes OneNote pour la classe

- **•** Courriels
- **•** Contacts
- **•** Calendrier
- **•** Single Item Restore
- **•** Boîte aux lettres d'archivage
- **•** Boîtes aux lettres partagées

- **•** Conversations des canaux
- **•** Fichiers de canaux
- **•** Fichiers perosnnels
	- **•** OneNote
	- **•** Bloc-notes OneNote pour la classe

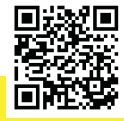